## **Support package for free fonts by ParaType**

Pavel Farář

[pavel.farar@centrum.cz](mailto:pavel.farar@centrum.cz)

June 3, 2012

## **Contents**

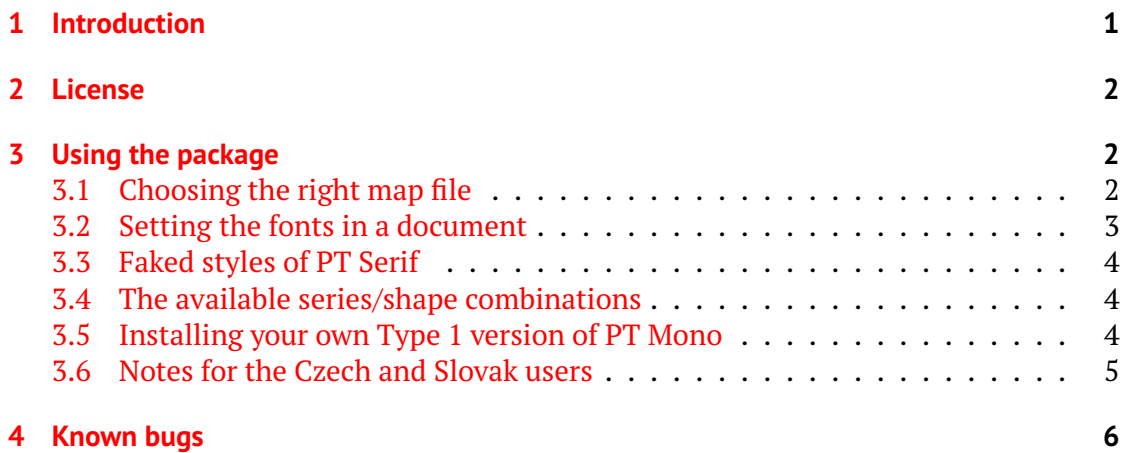

## <span id="page-0-0"></span>**1 Introduction**

This package contains the LaTeX support for the fonts PT Sans, PT Serif and PT Mono released by ParaType. PT Sans has four basic styles, two narrow styles and two caption styles. PT Serif has four basic styles and two caption styles. PT Mono has just the regular and bold styles.

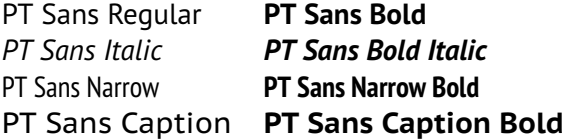

Figure 1: The styles of PT Sans

PT Serif Regular **PT Serif Bold** *PT Serif Italic PT Serif Bold Italic* PT Serif Caption *PT Serif Caption Italic*

Figure 2: The styles of PT Serif

PT Mono Regular **PT Mono Bold**

Figure 3: The styles of PT Mono

The fonts cover standard Western, Central European and Cyrillic code pages and contain also characters of all title languages of the Russian Federation.This package supports encodings T1, OT1, IL2, TS1, T2A, T2B, T2C and X2. The fonts are included in the original TrueType format and in the converted Type 1 format.

The fonts were developed by ParaType for the project *Public Types of Russian Federation* and released under an open user license. They were designed by Alexandra Korolkova, Olga Umpeleva, Isabella Chaeva and Vladimir Yefimov. For more information see the web-site of [ParaType.](http://www.paratype.com)

### <span id="page-1-0"></span>**2 License**

The fonts (both TrueType and Type 1) are licensed under Paratype Free Font License (the license is included).

The fonts in TrueType format are original files designed by ParaType. The fonts in Type 1 format are also original files kindly provided by ParaType. Currently, there is no Type 1 version of PT Mono. I will include it as soon as I get it from ParaType.

All the support files are licensed under LATEX Project Public License, either version 1.3 of this license or (at your option) any later version.

### <span id="page-1-1"></span>**3 Using the package**

The package was created using fontools, but with some changes. From fontools also come the mixed case names and the suffix -TLF (tabular lining figures) of the font families and also the mixed case names of the packages for the individual font families.

#### <span id="page-1-2"></span>**3.1 Choosing the right map file**

There are three map files: paratype-truetype.map, paratype-type1.map and paratype-mixed.map. The first two map files will be included in all future releases of this package, the last map file is just a temporary solution and it may disappear as soon as I get the Type 1 version of PT Mono. You should use just one of these map files.

The map file paratype-type1.map is good for dvips. It sets Type 1 version of PT Sans and PT Serif. There is not PT Mono in this map file, because it does not make sense to set TrueType version of PT Mono for dvips.

The map file paratype-truetype.map is good for pdfT<sub>F</sub>X. It sets TrueType fonts for PT Sans, PT Serif and PT Mono.

The map file paratype-mixed.map is a relatively safe choice if you do not know which map file to use. It sets Type 1 version of PT Sans and PT Serif and TrueType version of PT Mono. This is undoubtedly Ok for pdfT<sub>F</sub>X and it has some advantages when you use faked styles of PT Serif (see section  $3.3$ ). It will work also for dvips, unless you request font PT Mono.

You install the required map file with a command like:

updmap-sys --enable Map=paratype-type1.map

If you want to change the used map file, remember to uninstall the old map file before you install the new one:

```
updmap-sys --disable paratype-type1.map
updmap-sys --enable Map=paratype-mixed.map
```
#### <span id="page-2-0"></span>**3.2 Setting the fonts in a document**

There are several packages that you can use to set the fonts. You must explicitly use the package fontenc or textcomp (if needed). The easiest way to use the fonts is the package paratype:

```
\usepackage[T1]{fontenc}
\usepackage{paratype}
```
This sets the font PTSerif-TLF as the default serif family, the font PTSans-TLF as the default sans serif family and the font PTMono-TLF as the default monospaced family.

There are also several packages that set the individual font families. They have the same name as the font family, but without the suffix: PTSerif, PTSerifCaption, PTSans, PTSansNarrow, PTSansCaption and PTMono.

For example the package PTSerif sets the font PTSerif-TLF and you use it this way:

```
\usepackage[T1]{fontenc}
\usepackage{PTSerif}
```
If you want to use this font together with another font that has different x-height, you can use the option scaled:

```
\usepackage[scaled=0.9]{PTSerif}
```
You can also typeset some text in a desired font like this:

```
{\usefont{T1}{PTSerifCaption-TLF}{m}{it}Text in PT Serif
Caption Italic}
```
#### <span id="page-3-0"></span>**3.3 Faked styles of PT Serif**

PT Serif and PT Serif Caption have also faked slanted and *upright italic* styles. PT Serif has them also in bold weight.

As all faked styles, they can not reach the quality of the true designed styles and there can be some problems. In PT Serif, there are problems with e.g. mathematical operators—look at the font samples, it is especially obvious for the upright italic style.

However, these styles can be useful when used reasonably and not too often. You have the choice now.

Different engines treat these styles differently, dvips embeds just the original fonts in the document, while  $pdfTrX$  embeds faked fonts. Moreover,  $pdfTrX$  behaves differently for Type 1 and TrueType fonts. In the former case it slants the Type 1 fonts and embeds them, in the latter case it does not slant the TrueType fonts and embeds bitmap Type 3 fonts instead.

#### <span id="page-3-1"></span>**3.4 The available series/shape combinations**

You can see the available series/shape combinations in the table [1.](#page-3-3) The table shows just the combinations that really exist in the fonts (and faked styles of PT Serif in red), but you can use also some other combinations (relying on substitution). The bold extended series will be changed to the bold series and the slanted shape of PT Sans to the italic shape.

| font family        | series/shape combinations                                           |
|--------------------|---------------------------------------------------------------------|
| PTSans-TLF         | $m/n$ , $m/it$ , $b/n$ , $b/it$ , $c/n$ , $bc/n$                    |
| PTSansNarrow-TLF   | $m/n$ , $b/n$                                                       |
| PTSansCaption-TLF  | $m/n$ , $b/n$                                                       |
| PTSerif-TLF        | $m/n$ , $m/it$ , $b/n$ , $b/it$ , $m/sl$ , $m/ui$ , $b/sl$ , $b/ui$ |
| PTSerifCaption-TLF | $m/n$ , $m/it$ , $m/sl$ , $m/ui$                                    |
| PTMono-TLF         | $m/n$ , $b/n$                                                       |

<span id="page-3-3"></span>Table 1: The series/shape combinations for the fonts

The family PTSans-TLF has also both narrow styles. The caption styles for both PT Sans and PT Serif are available only as separate families. Especially the caption styles in PT Serif are more different from the four basic styles than it is usual for other fonts, therefore everyone should decide if and where he will use them.

#### <span id="page-3-2"></span>**3.5 Installing your own Type 1 version of PT Mono**

This package will include the Type 1 version of PT Mono as soon as I get it from ParaType. Before that happens, you must install your own Type 1 version if you need it. This section should help you with it.

First, convert the TrueType fonts PTM55F.ttf and PTM75F.ttf to Type 1. You can use free tools like FontForge or ttf2pt1. The only files you really need are PTM55F.pfb and PTM75F.pfb. Look where similar files for PT Sans and PT Serif are and put these files in directory paratype/ptmono and update the file name database.

Second, you should create a map file for this font. It is best to start with the file paratype-mixed.map and replace all occurencies of PTM55F.ttf with PTM55F.pfb and all occurencies of PTM75F.ttf with PTM75F.pfb. Save the result under some new name, such as paratype-new.map. Then uninstall the old map file and install the map file just created with commands like:

```
updmap-sys --disable paratype-truetype.map
updmap-sys --enable Map=paratype-new.map
```
#### <span id="page-4-0"></span>**3.6 Notes for the Czech and Slovak users**

I changed the width of some letters in the encoding IL2: Lcaron in PT Serif Bold and PT Serif Bold Italic; tcaron in PT Serif Bold; dcaron in PT Sans Regular and PT Sans Bold and tcaron in PT Sans Bold. In all cased I made the width equal to that of the unaccented letter. Now all letters dcaron, tcaron, lcaron and Lcaron have the same width as the unaccented letter in the encoding IL2. The encoding T1 was left untouched. You can see the differences in the following samples (first line is in T1 and second in IL2).

V kódování IL2 jsem změnil šířku znaku Ľ ve fontech PT Serif Bold a PT Serif Bold Italic; dále šířku znaku ť ve fontu PT Serif Bold; pak šířku znaku ď ve fontech PT Sans Regular a PT Sans Bold a nakonec šířku znaku ť ve fontu PT Sans Bold. Ve všech případech jsem změnil šířku tak, že je stejná jako šířka stejného písmene bez diakritiky. Nyní mají v kódování IL2 všechny znaky ď, ť, ľ a Ľ stejnou šířku jako stejné znaky bez háčku. Kódování T1 bylo ponecháno beze změny. Rozdíly je možno vidět v následujících ukázkách (první řádka je pro kódování T1, druhá pro IL2).

# **Ľubomír** *Ľubomír* **šťovík laťka Ľubomír** *Ľubomír* **šťovík laťka**

Obrázek 4: Changes in PT Serif

## ďas loďka **ďas loďka šťovík laťka** ďas loďka **ďas loďka šťovík laťka**

Obrázek 5: Changes in PT Sans

## <span id="page-5-0"></span>**4 Known bugs**

I put the letters *Cyrillic letter short I with tail* and *Cyrillic letter EM with tail* to the slots where the same letters with descender should be. They are somewhat similar and some languages should use exactly these letters. I think that it is better than leaving the slots empty.

Please [send me](mailto:pavel.farar@centrum.cz) bug reports and suggestions about this package.